## **PLC ES7615-7DF10-0AB0S7-1500**

**驱动控制器 CPU**

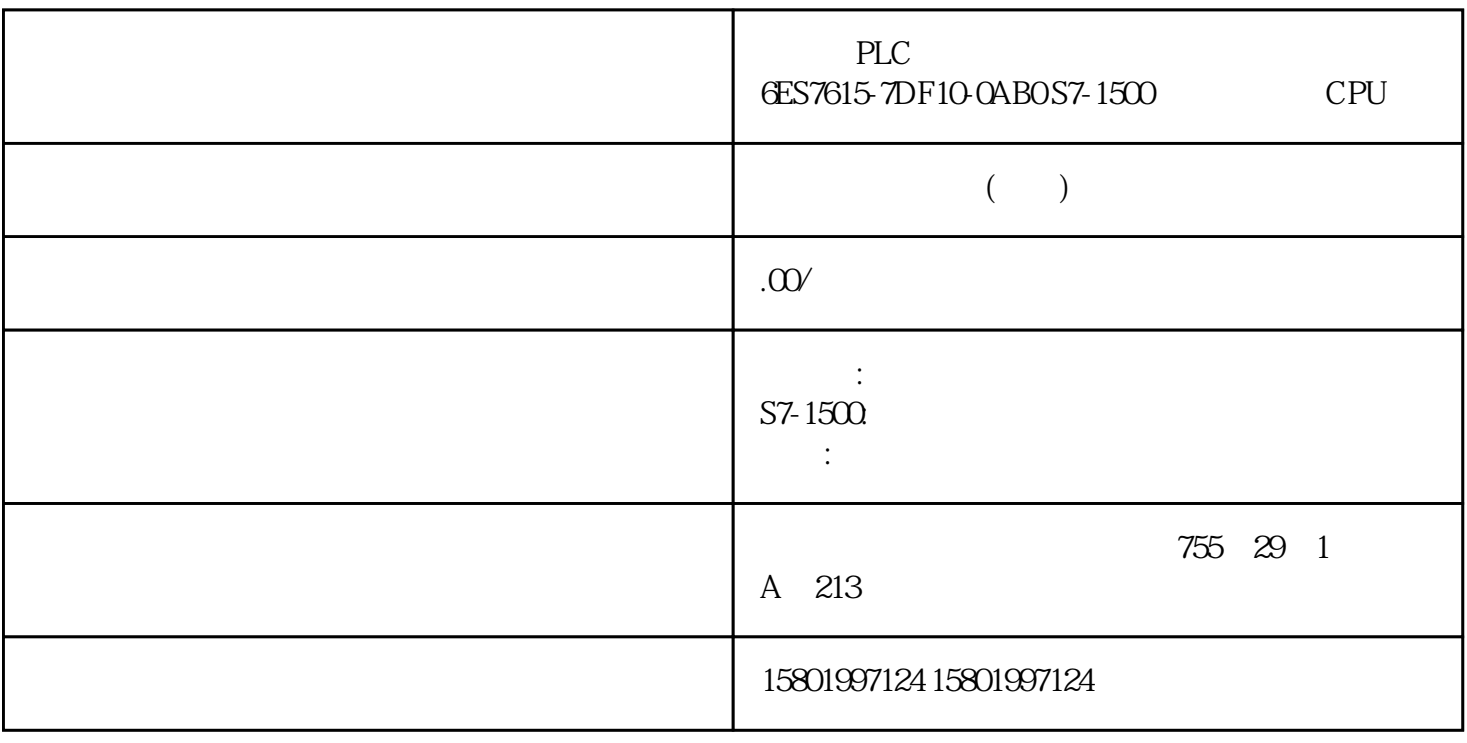

PLC 6ES7615-7DF10-0AB0 S7-1500 CPU [6ES7615-7DF10-0AB0](https://mall.industry.siemens.com/mall/zh/cn/Catalog/Product/6ES7615-7DF10-0AB0)  $SIMATIC S7-1500$  CPU 1507D TF 带集成化 SINAMICS S120; 插口:12 DI, 16 DI/DQ, 4 DRIVE-CLiQ, 3 PROFINET: 311 1 PROFIBUS SIMATIC 请按照下列标准: 从 CPU/接口模块的左边逐渐组装。 电源工作电压 L 的浅色系 BaseUnit BU..DO BU30-MS1 BU30-MS3 CPU/ ET 200SP BaseUnit CPU IM 155-6 V3.0 BaseUnit B1 D0 BaseUnit BaseUnit BU..B BU30-MS2 BU30-MS4 RaseUnit Bu..B  $\text{H/O}$  / BaseUnit I/O /  $\text{BaseUnit}$  $\ldots$  (41)" ET 200SP  $I/O$   $E T 200$   $I/O$  $ET 2005$  $I/O$   $2$   $1$  $\Omega$  $8$  $\angle$ CPU

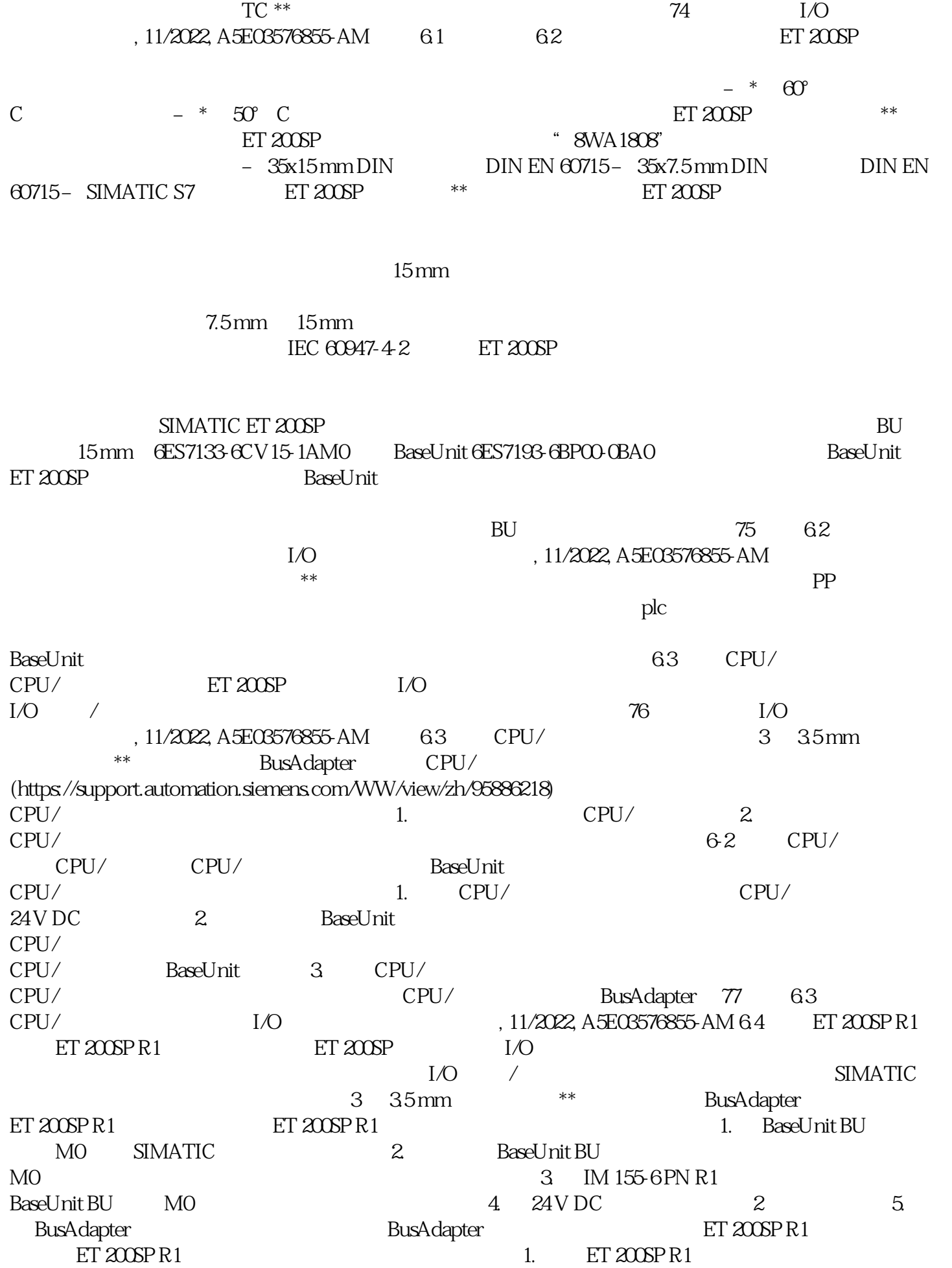

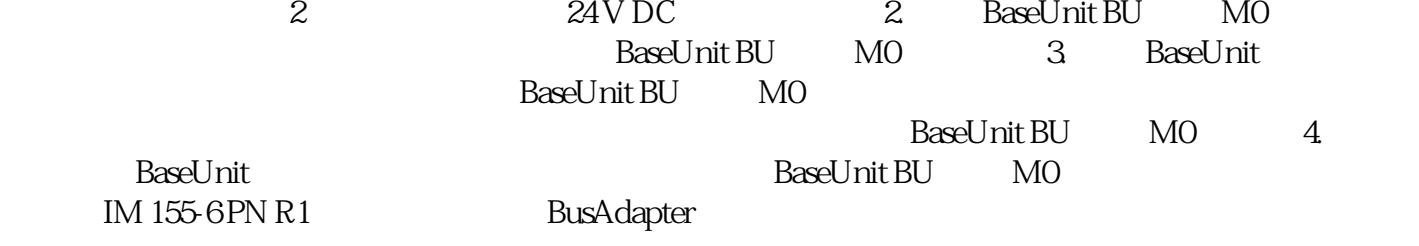